## Sequence Comparison: Local Alignment

Genome 373 Genomic Informatics Elhanan Borenstein

## Review: Global Alignment

- Three Possible Moves:
	- A diagonal move aligns a character from each sequence.
	- A horizontal move aligns a gap in the seq along the left edge
	- A vertical move aligns a gap in the seq along the top edge.

• The move you keep is the best scoring of the three.

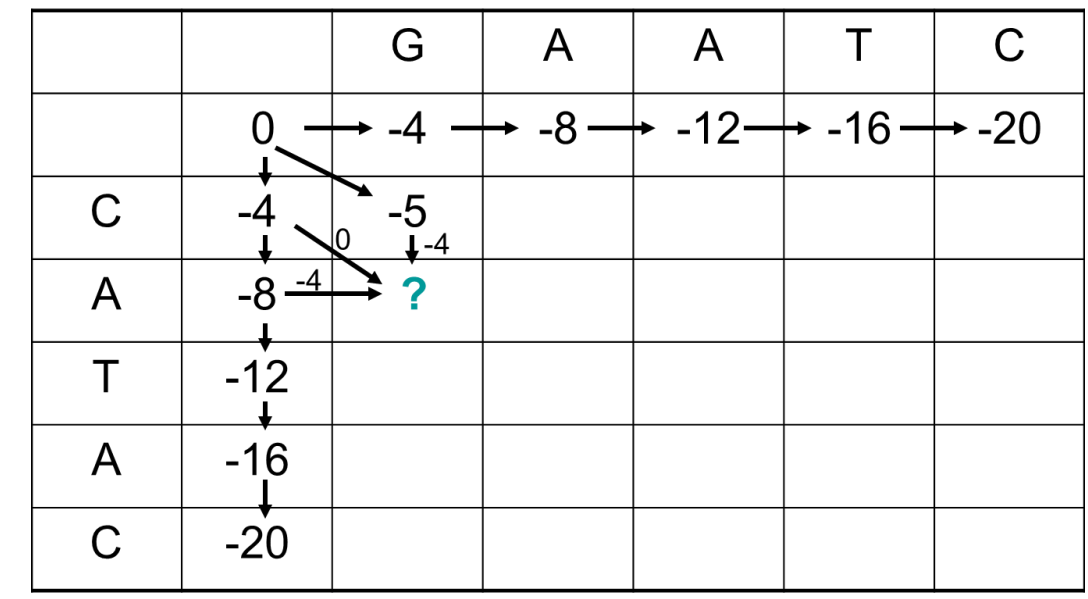

## Review: Global Alignment

Fill DP matrix from upper left to lower right. Traceback alignment from lower right corner.

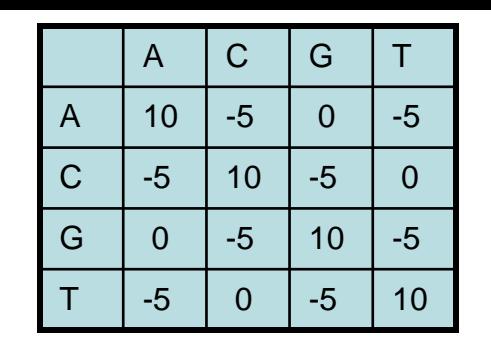

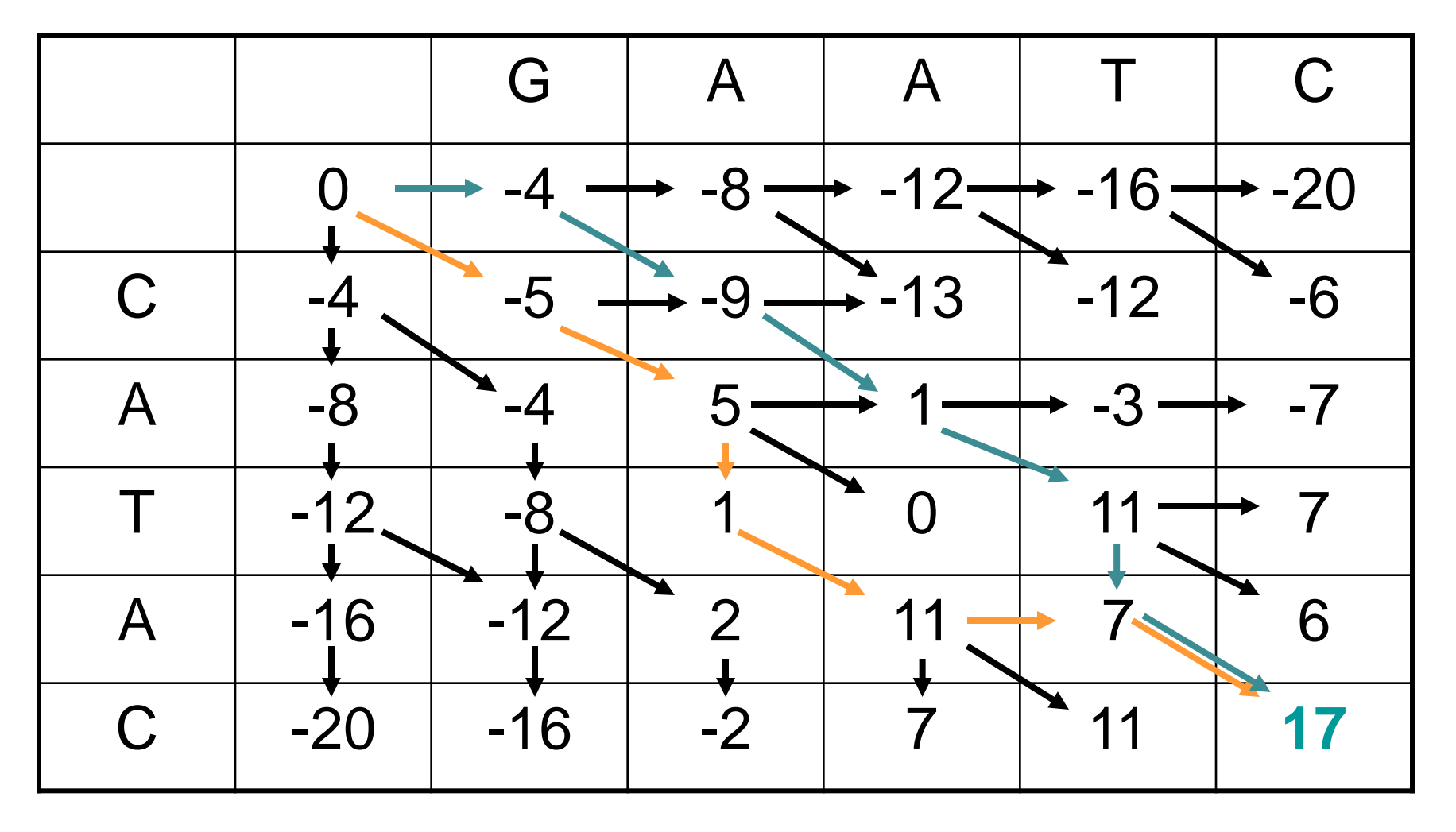

## DP in equation form

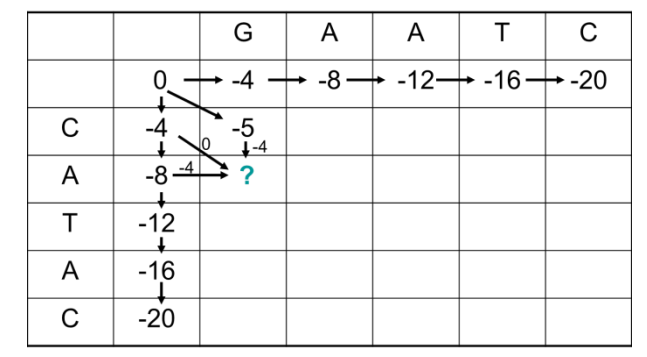

- Align sequence *x* and *y*.
- *F* is the DP matrix; *s* is the substitution matrix; *d* is the linear gap penalty.

$$
F(0,0) = 0
$$
  

$$
F(i, j) = \max \begin{cases} F(i-1, j-1) + s(x_i, y_j) \\ F(i-1, j) + d \\ F(i, j-1) + d \end{cases}
$$

## DP equation graphically

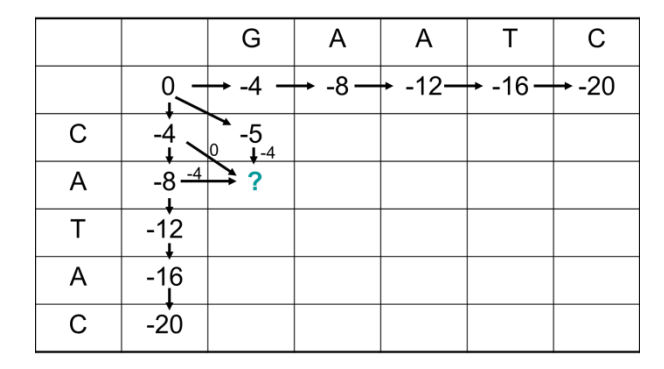

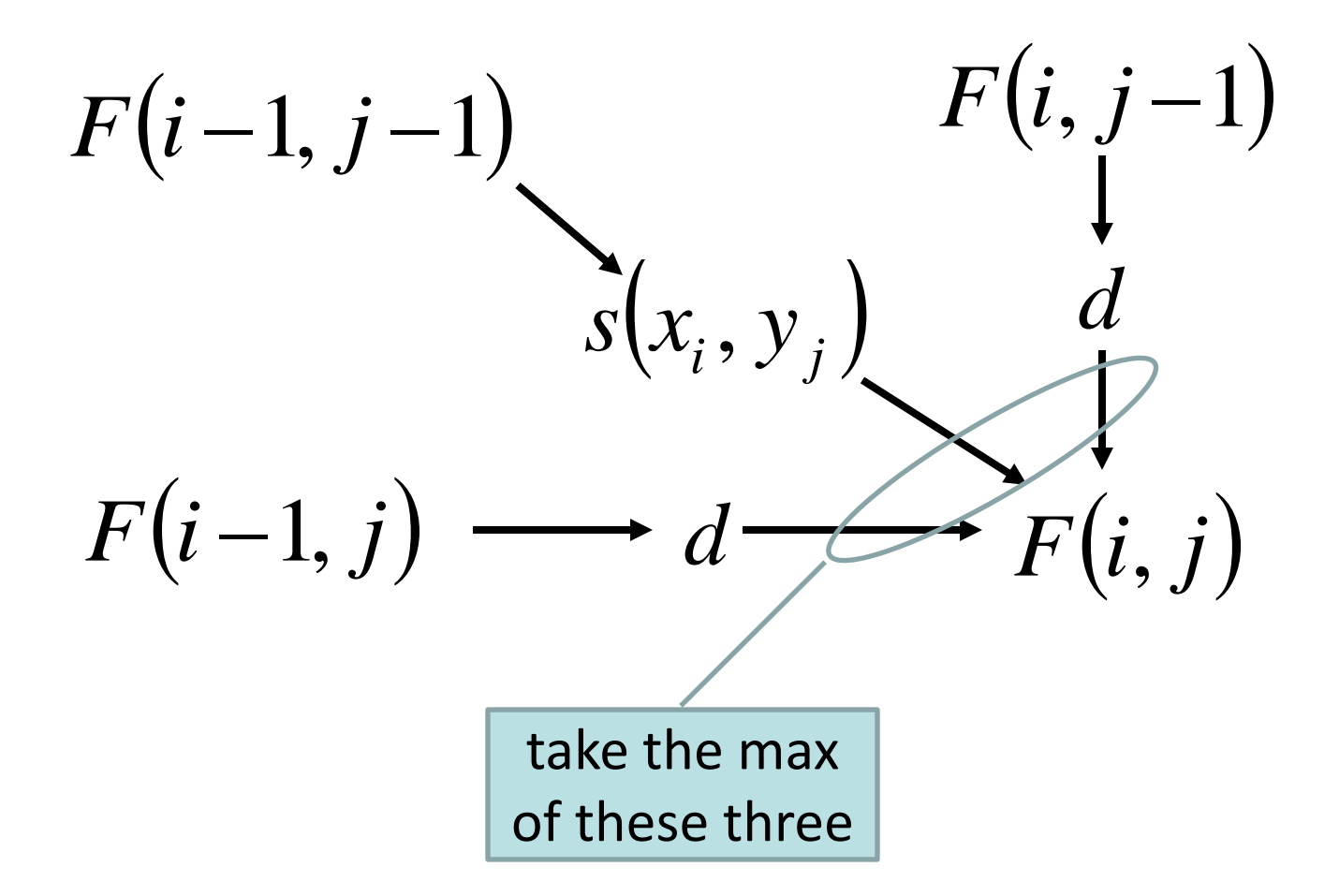

## Local alignment

## **Mission:**

# **Find best partial alignment between two sequences.**

**Why?**

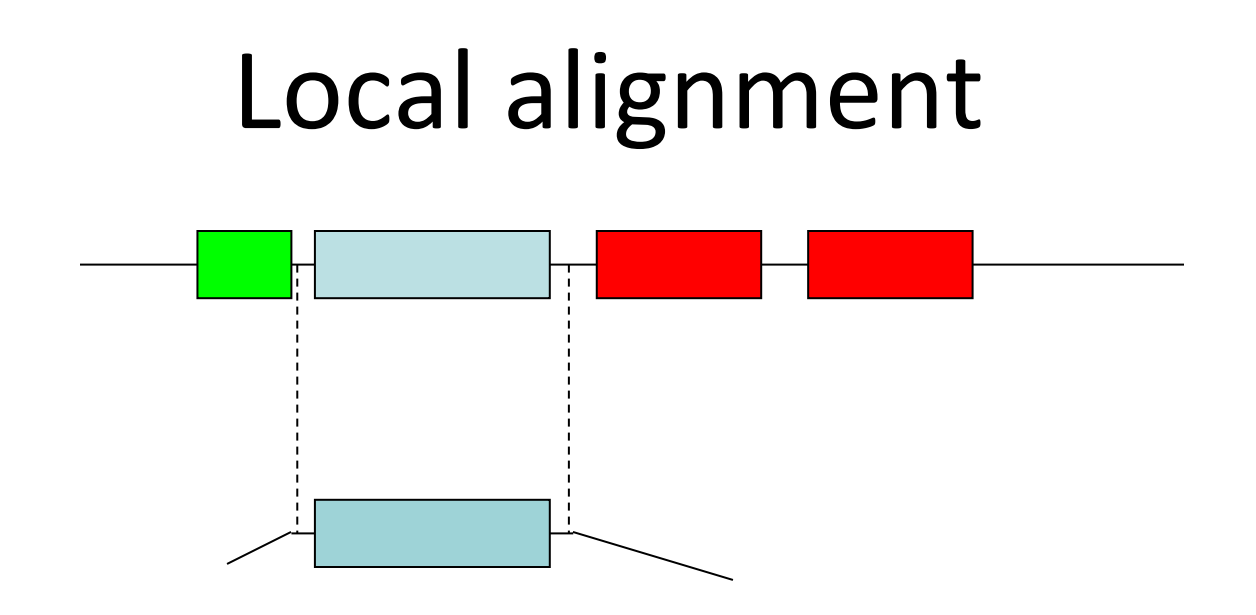

- A single-domain protein may be similar only to one region within a multi-domain protein.
- A DNA query may align to a small part of a genome/genomes/metagenomes.
- An alignment that spans the complete length of both sequences may be undesirable.

## BLAST does local alignments

- Typical search has a short query against long targets.
- The alignments returned show only the wellaligned match region of both query and target.

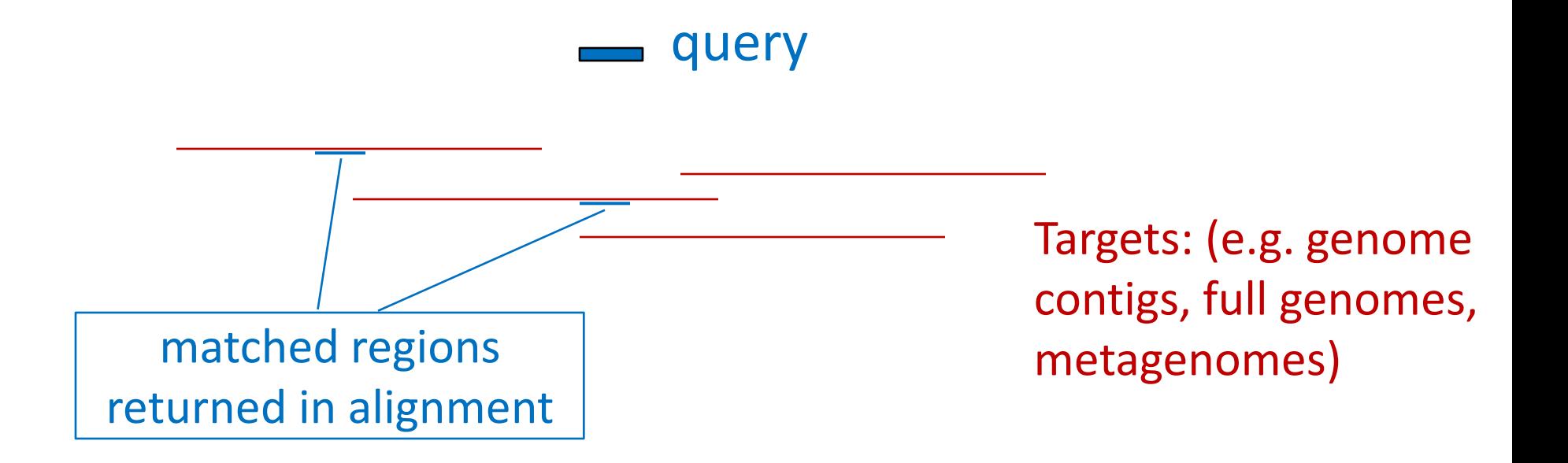

## Remember: Global alignment DP

- Align sequence x and y.
- F is the DP matrix; s is the substitution matrix; d is the linear gap penalty.

$$
F(0,0) = 0
$$
  

$$
F(i, j) = \max \begin{cases} F(i-1, j-1) + s(x_i, y_j) \\ F(i-1, j) + d \\ F(i, j-1) + d \end{cases}
$$

## Local alignment DP

- Align sequence x and y.
- F is the DP matrix; s is the substitution matrix; d is the linear gap penalty.

$$
F(0,0) = 0
$$
  
\n
$$
F(i, j) = \max \begin{cases} F(i-1, j-1) + s(x_i, y_j) \\ F(i-1, j) + d \\ F(i, j-1) + d \\ 0 \end{cases}
$$
  
\n
$$
F(i, j-1) + d
$$

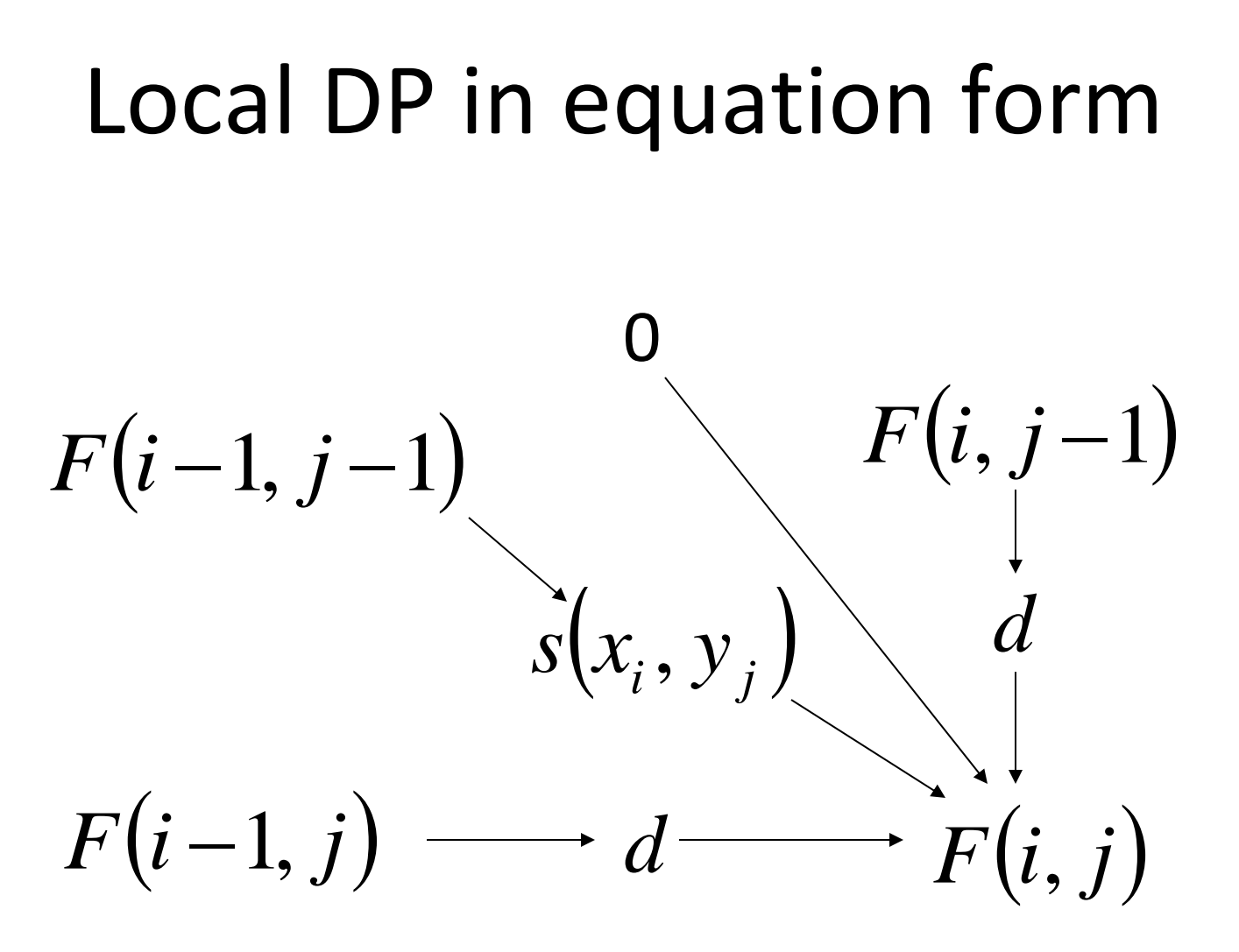

keep max of these four values

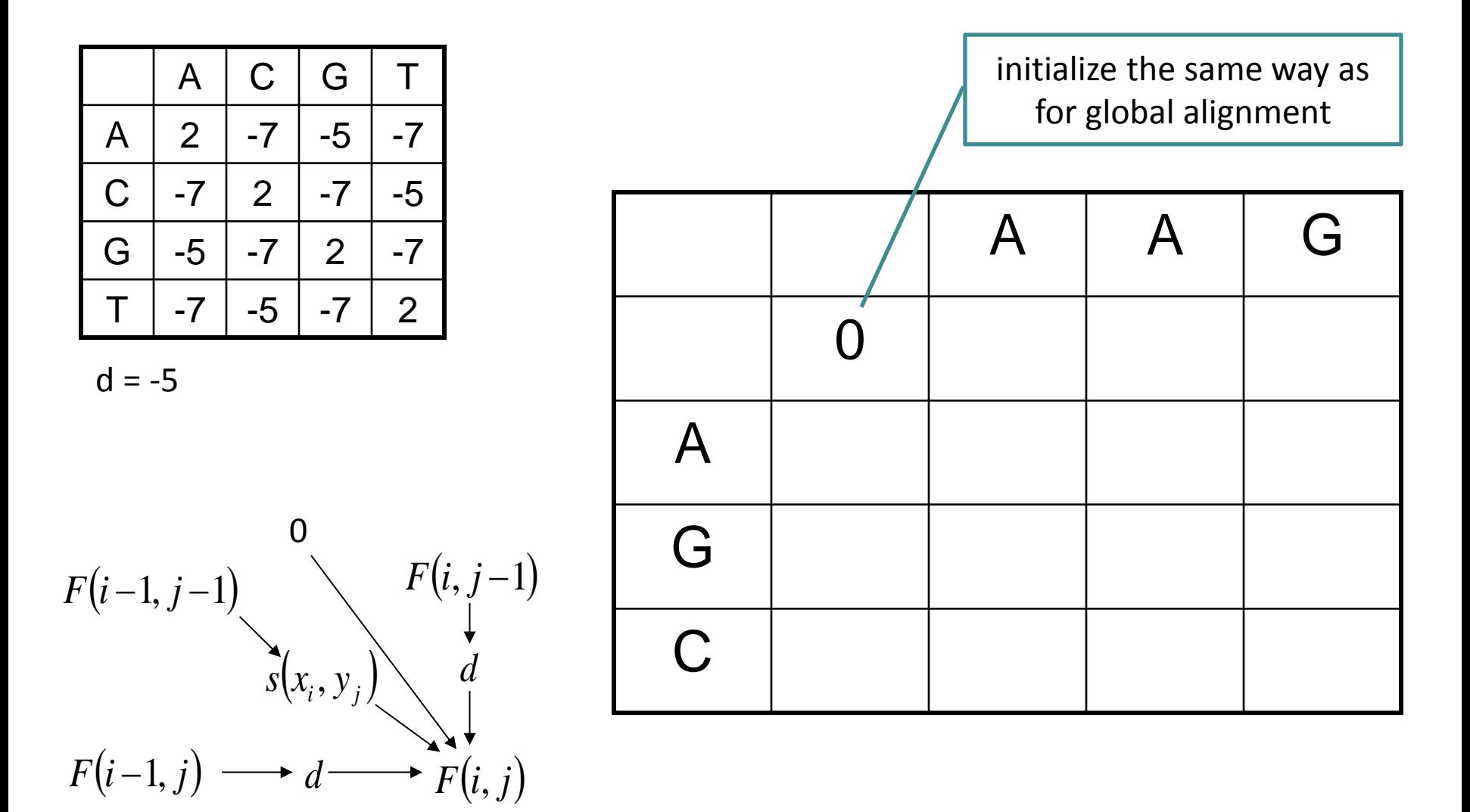

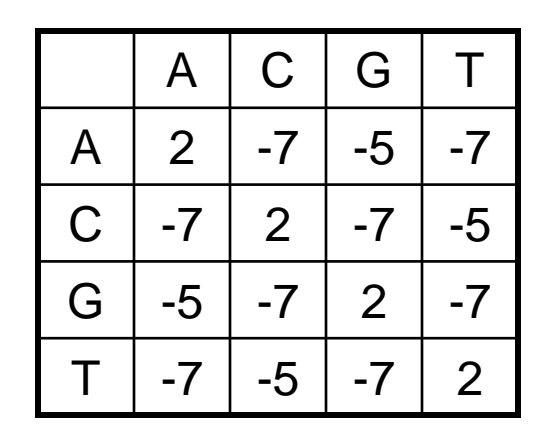

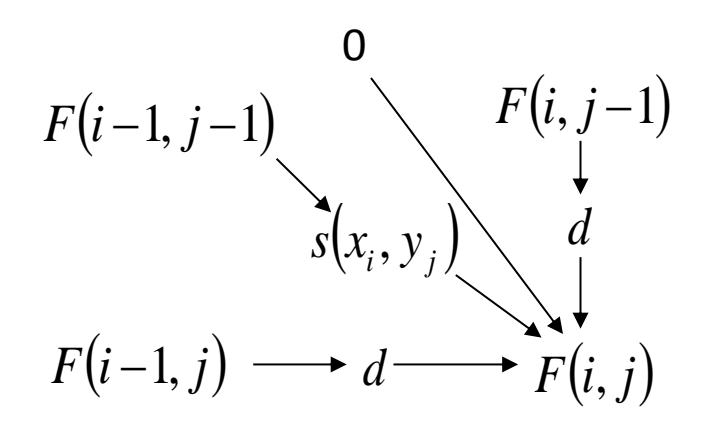

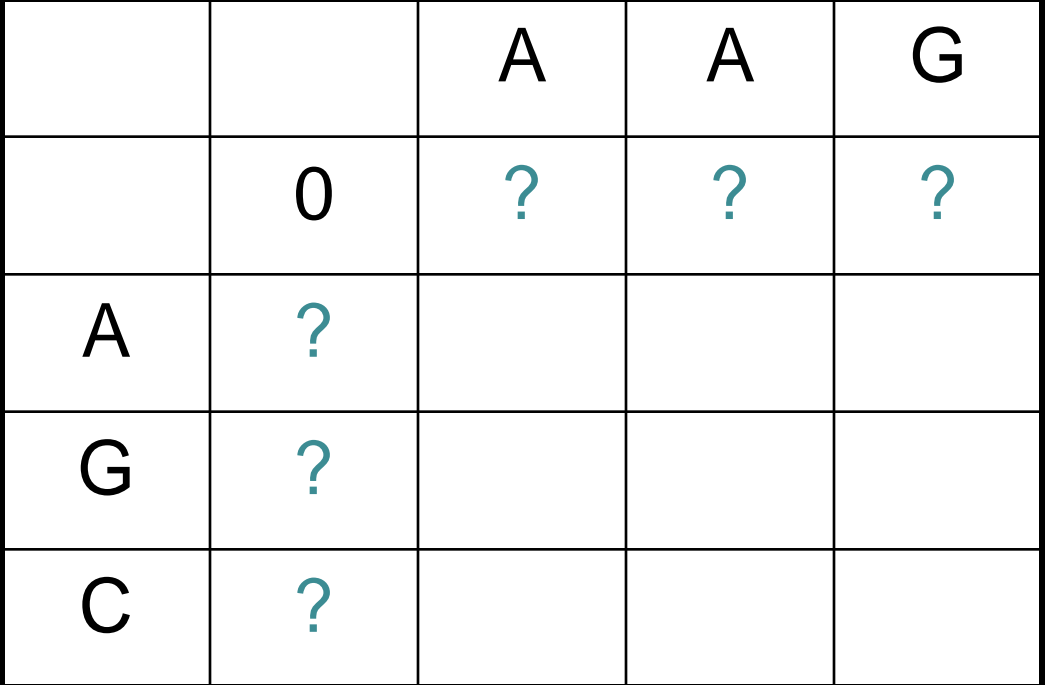

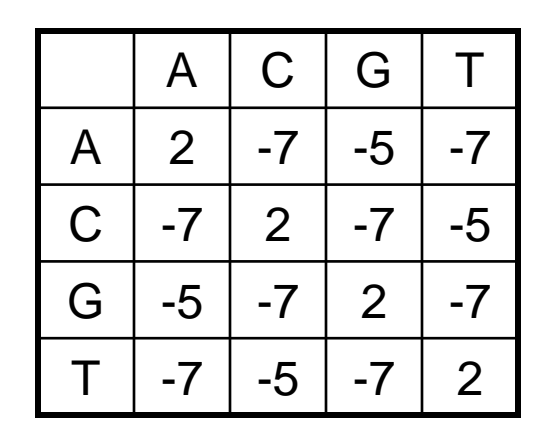

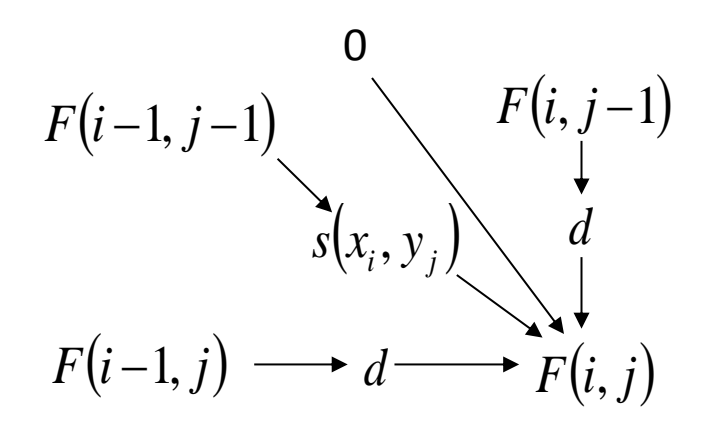

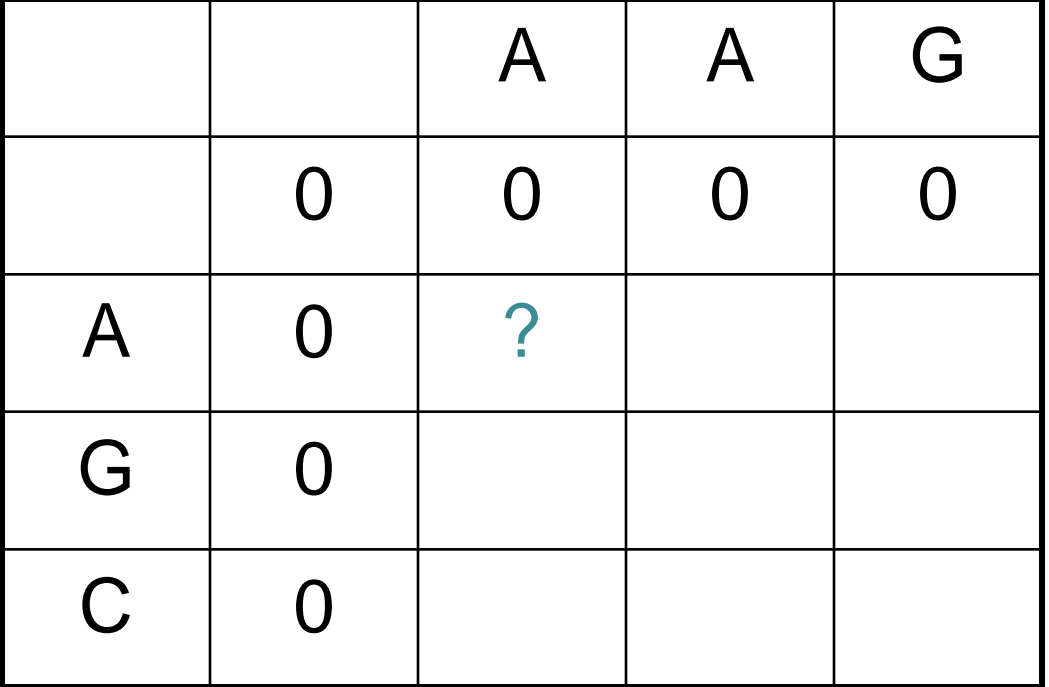

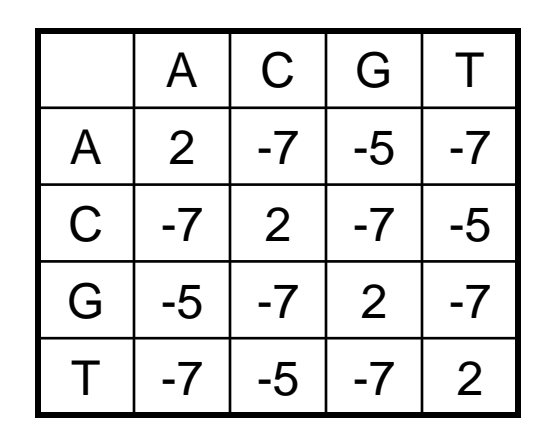

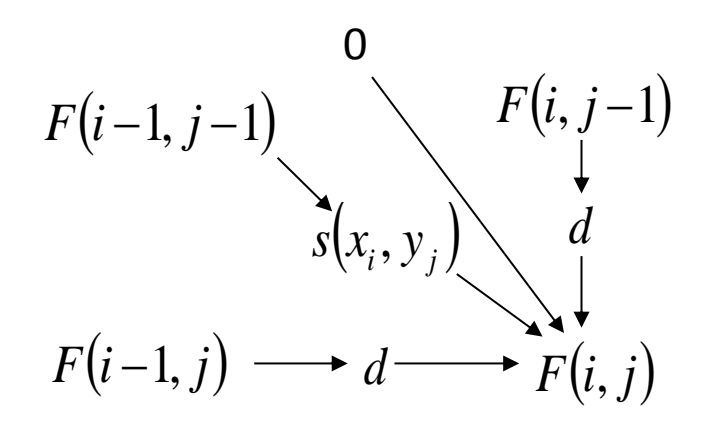

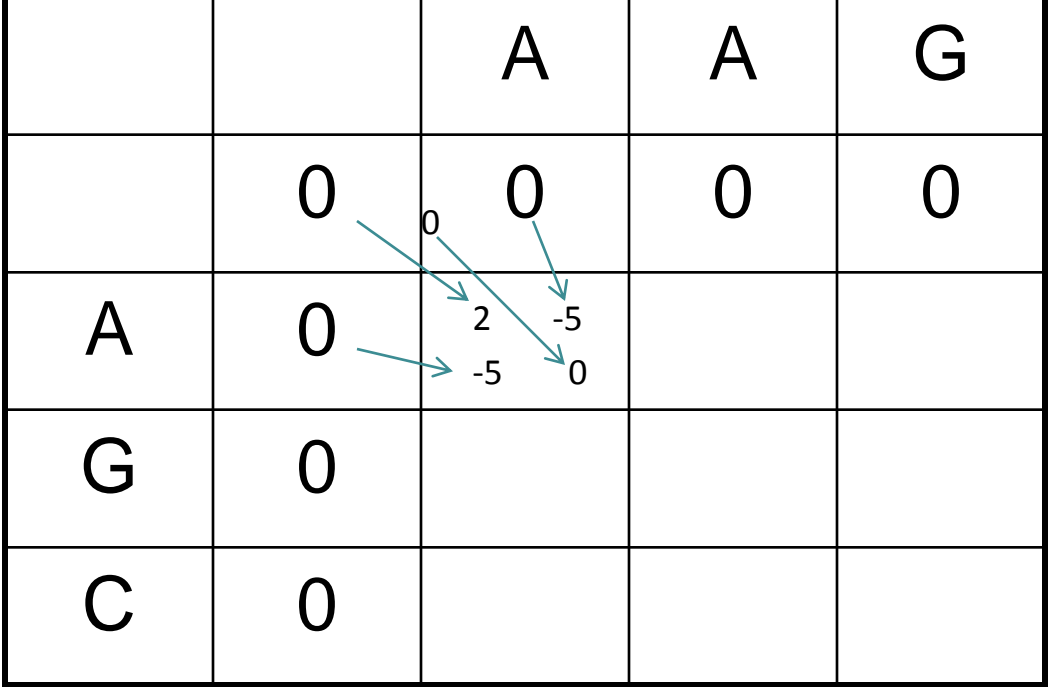

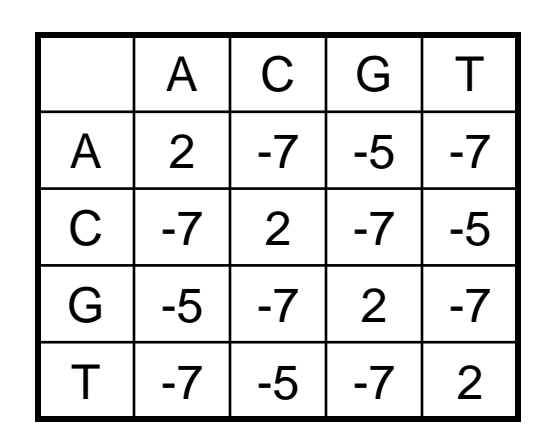

 $d = -5$ 

 $\mathbf{A}$ 

A

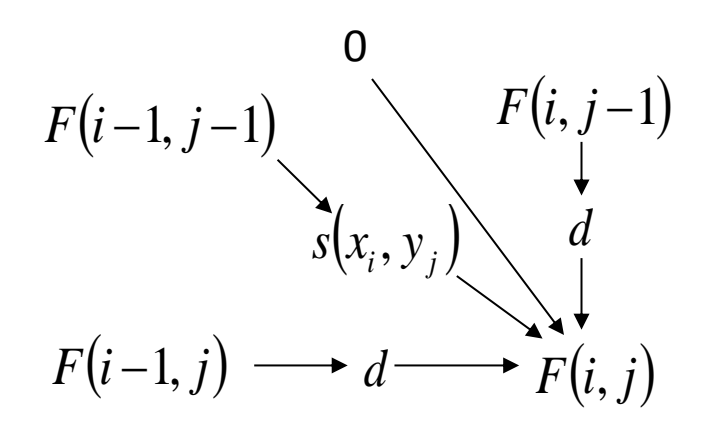

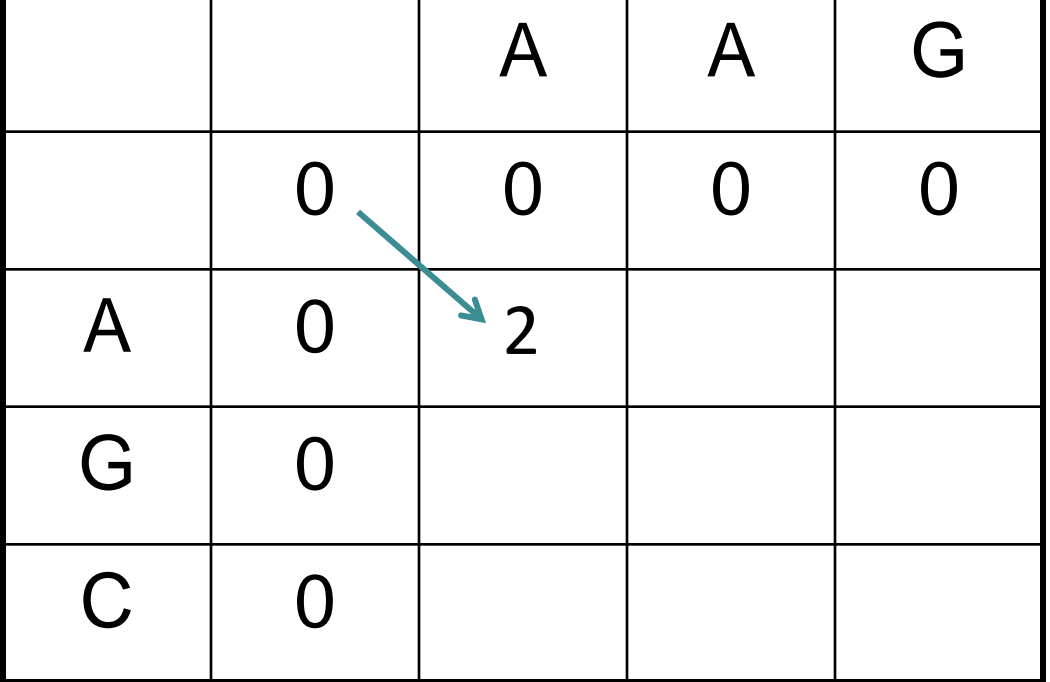

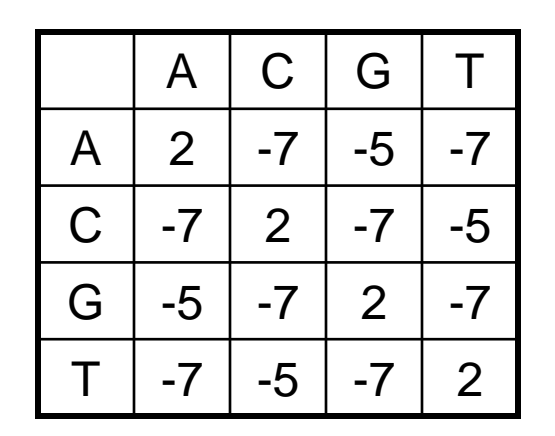

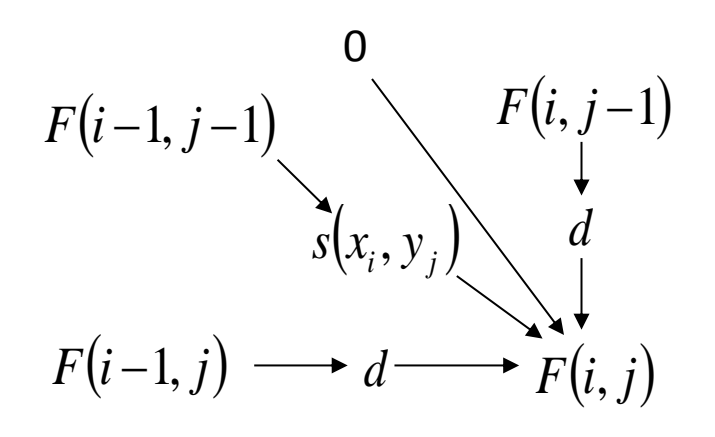

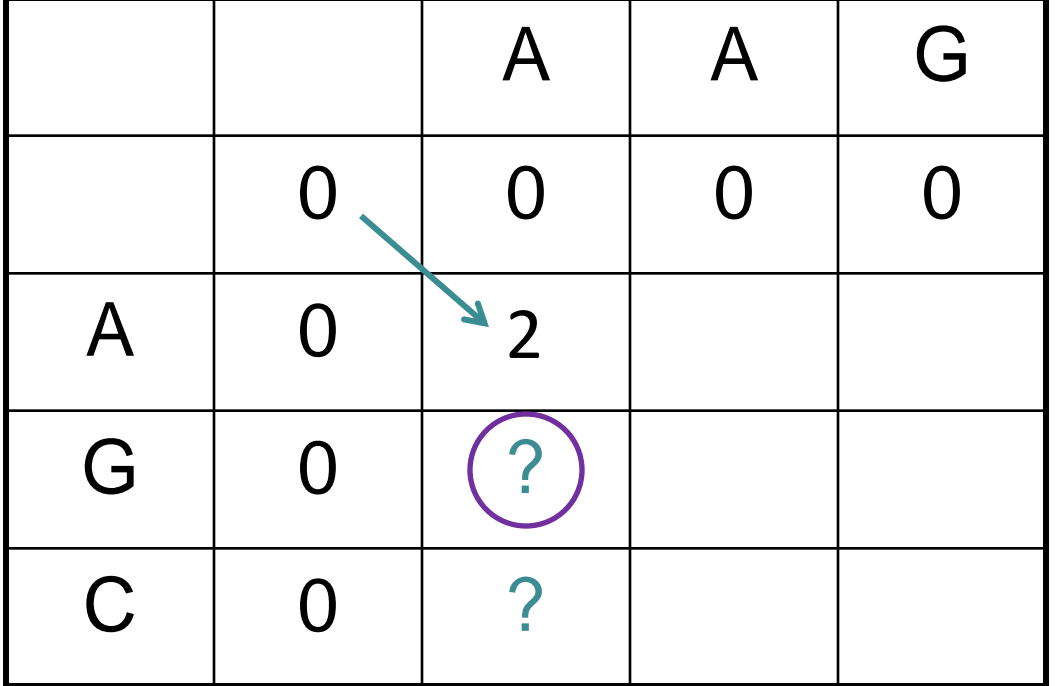

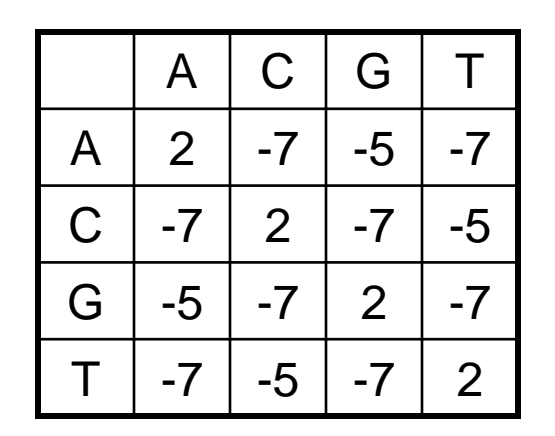

 $d = -5$ 

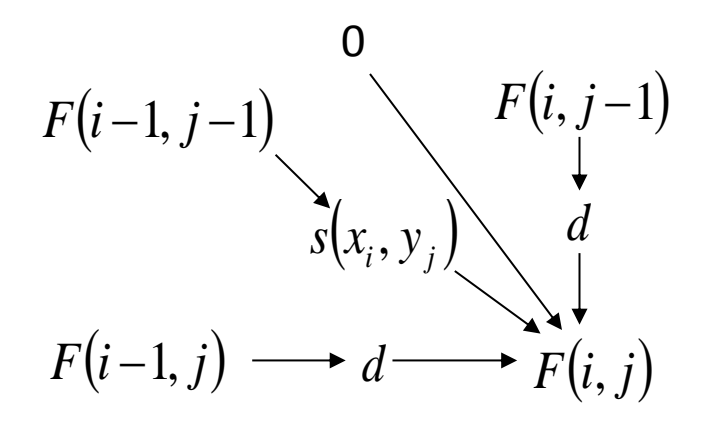

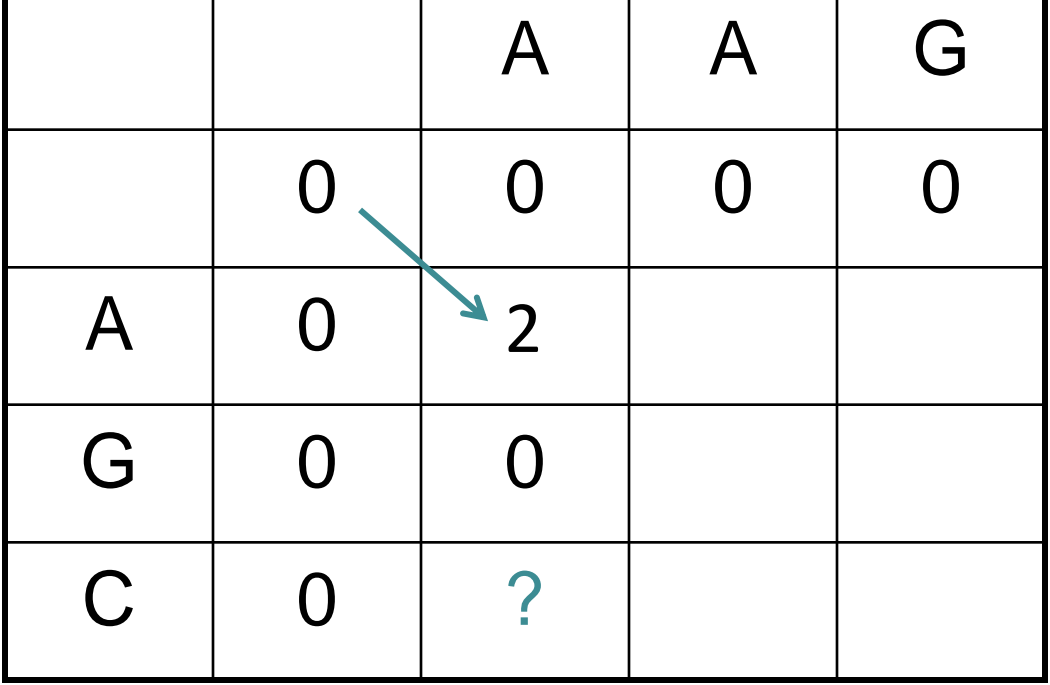

(signify no preceding alignment with no arrow)

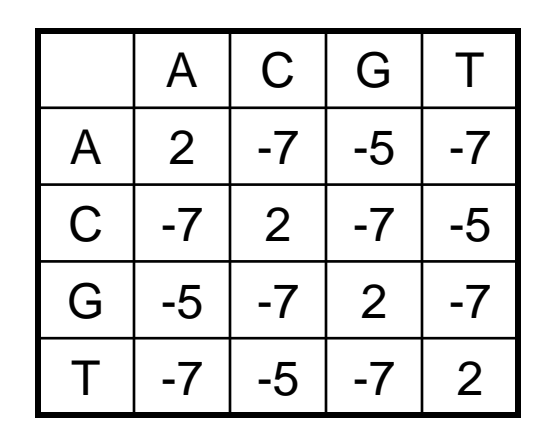

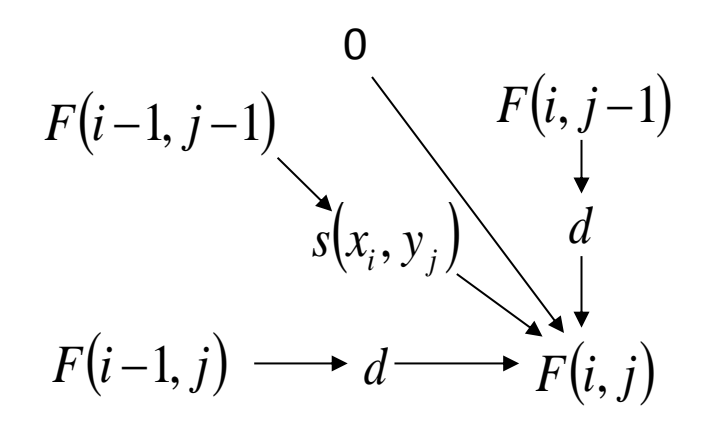

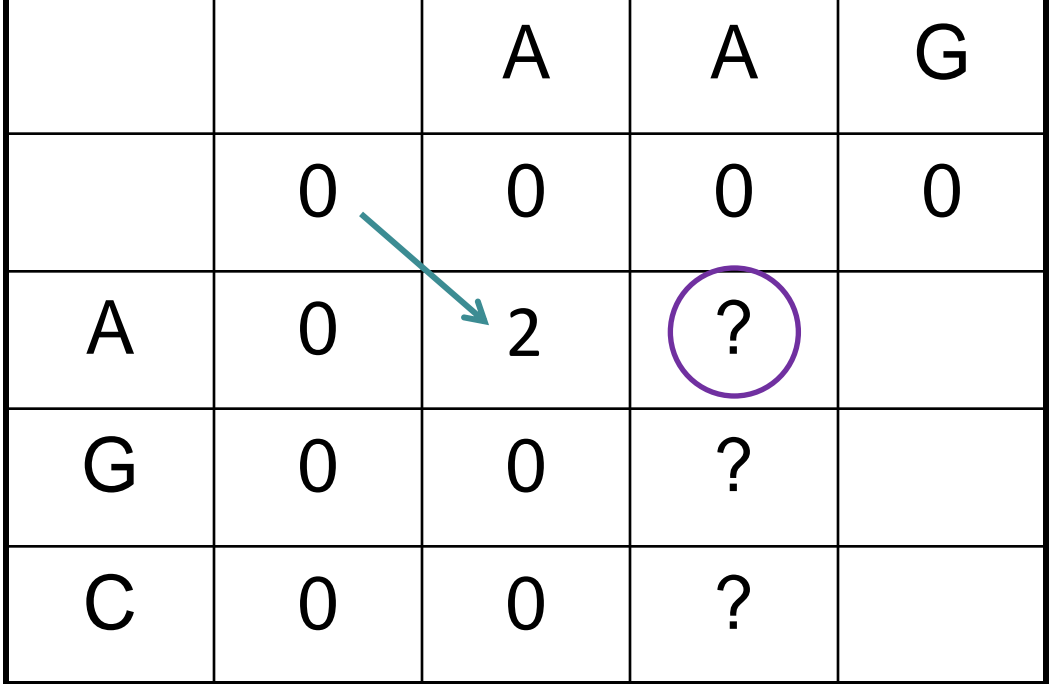

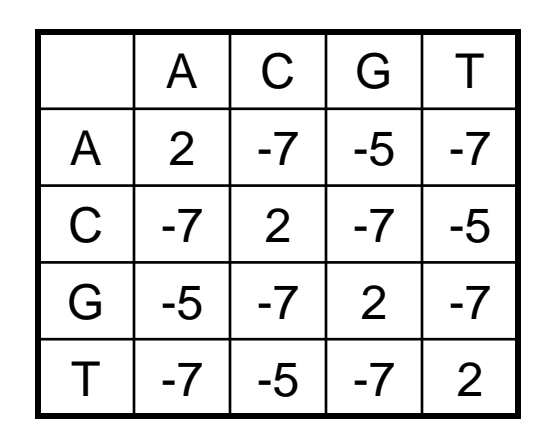

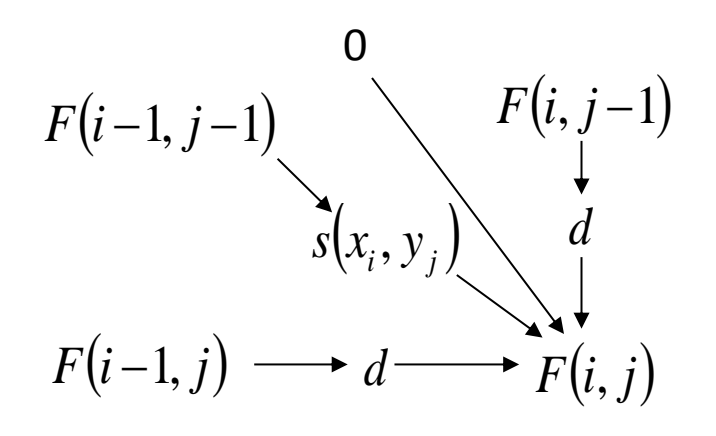

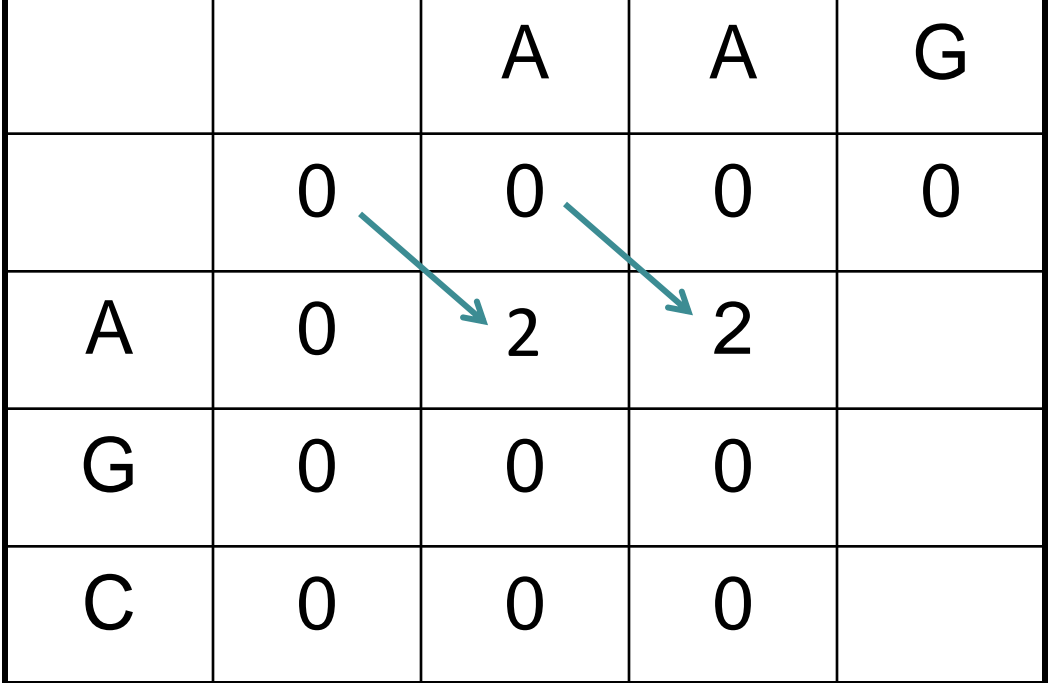

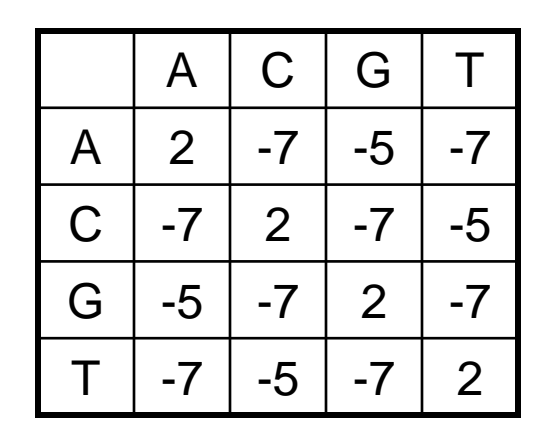

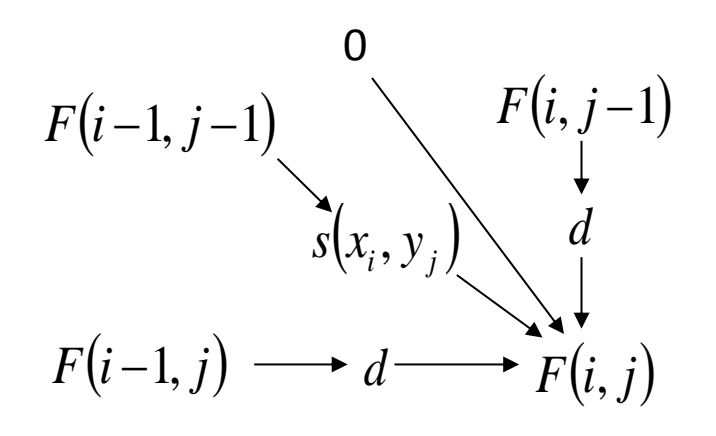

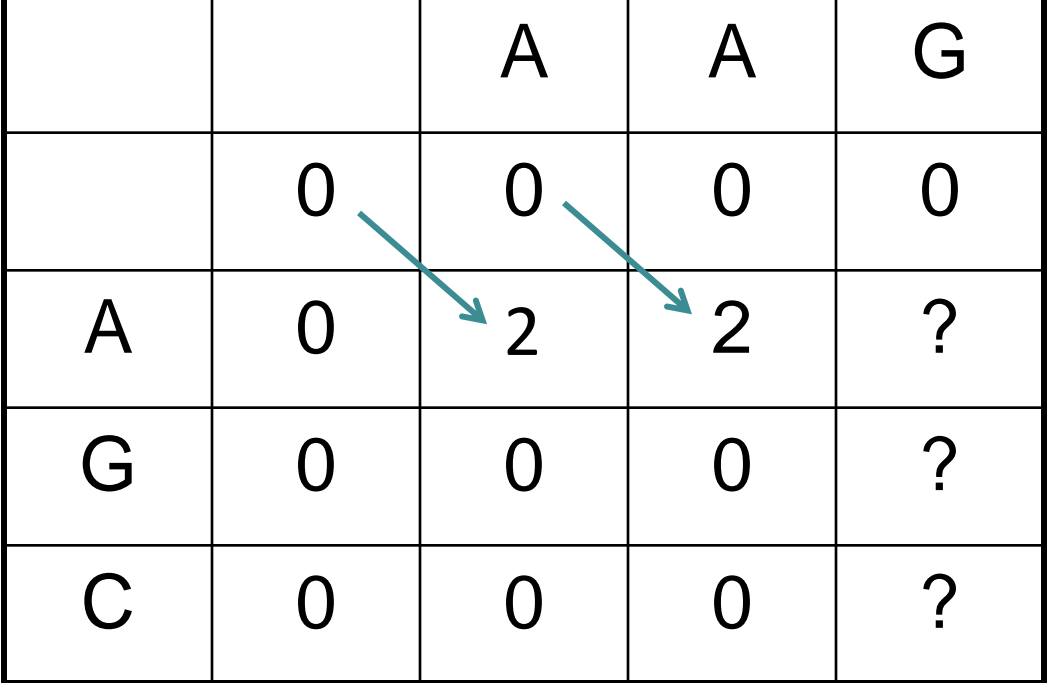

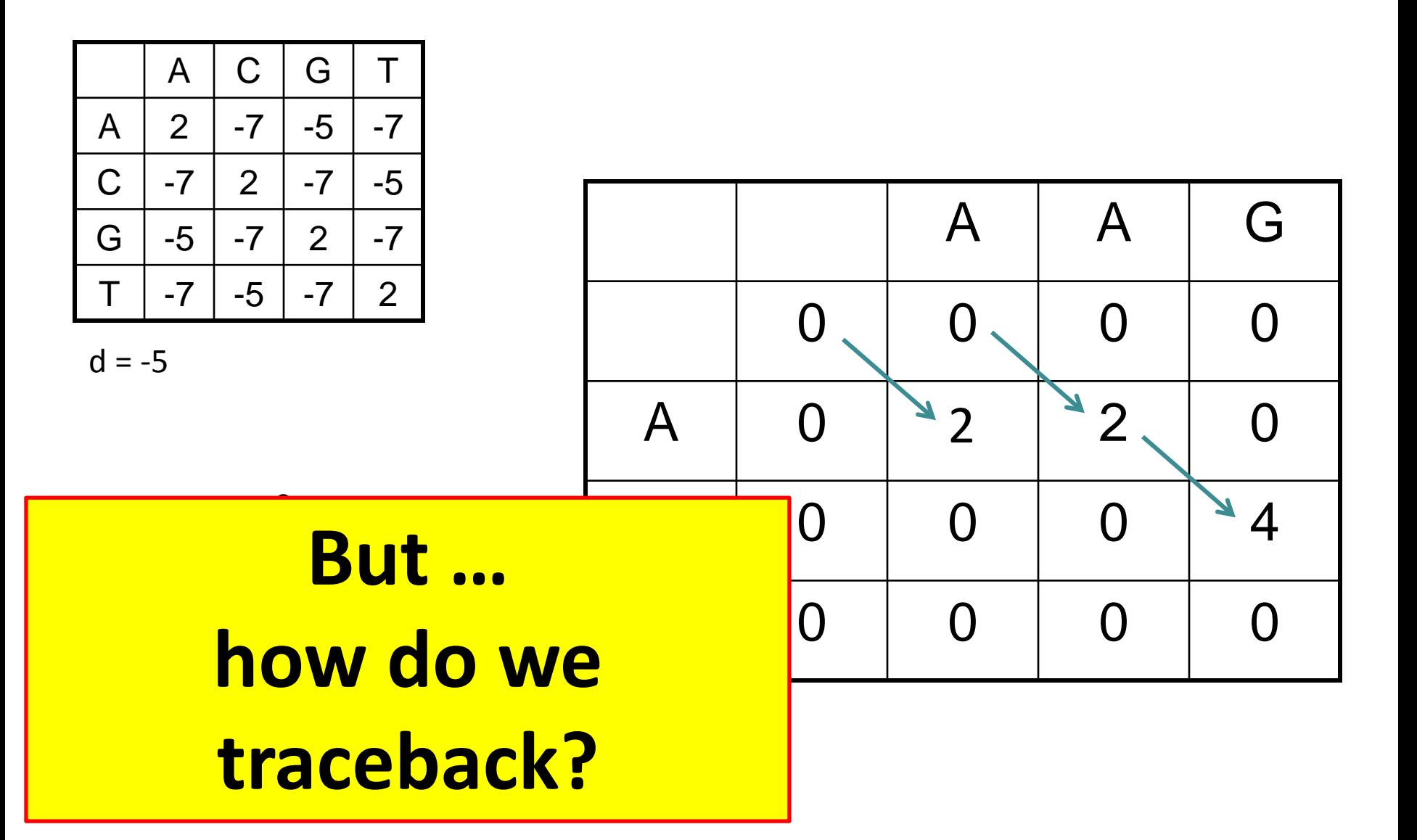

#### Traceback **AG AG**

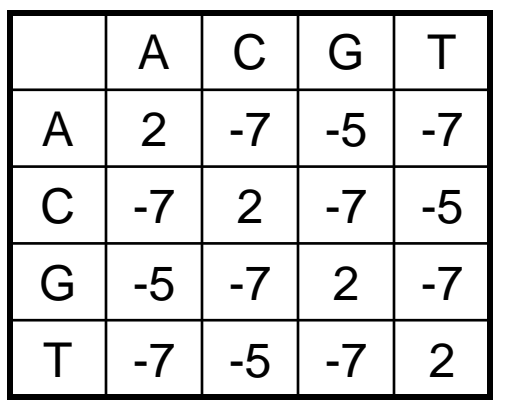

 $d = -5$ 

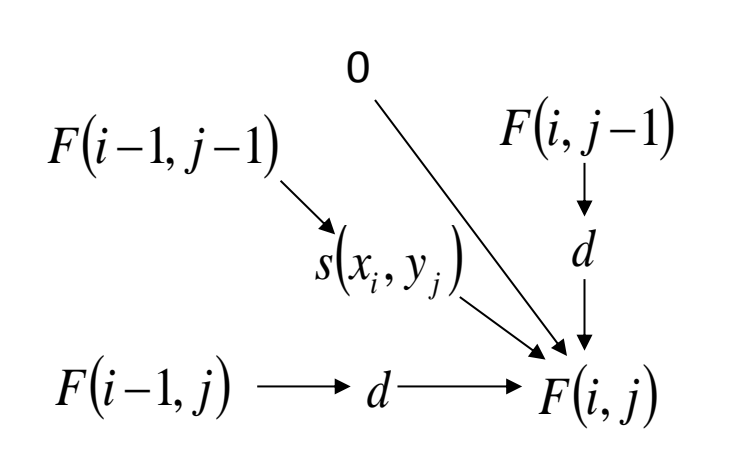

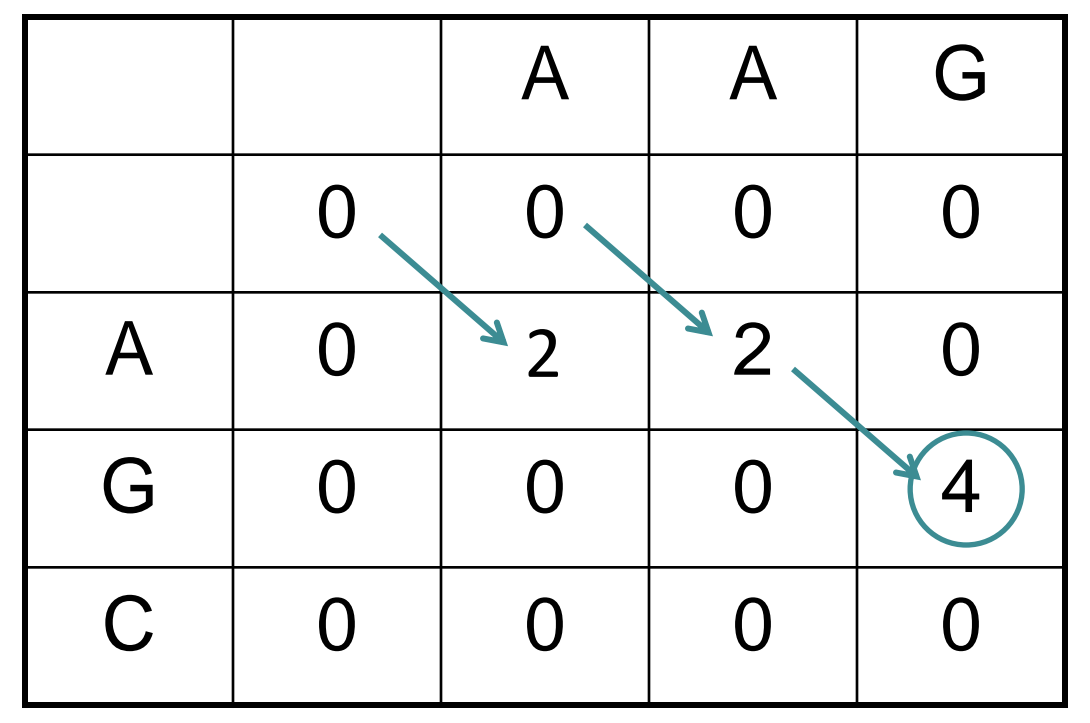

Start traceback at highest score anywhere in matrix, follow arrows back until you reach 0

#### Multiple local alignments

- Traceback from highest score, setting each DP matrix score along traceback to zero.
- Now traceback from the remaining highest score, etc.
- The alignments may or may not include the same parts of the two sequences.

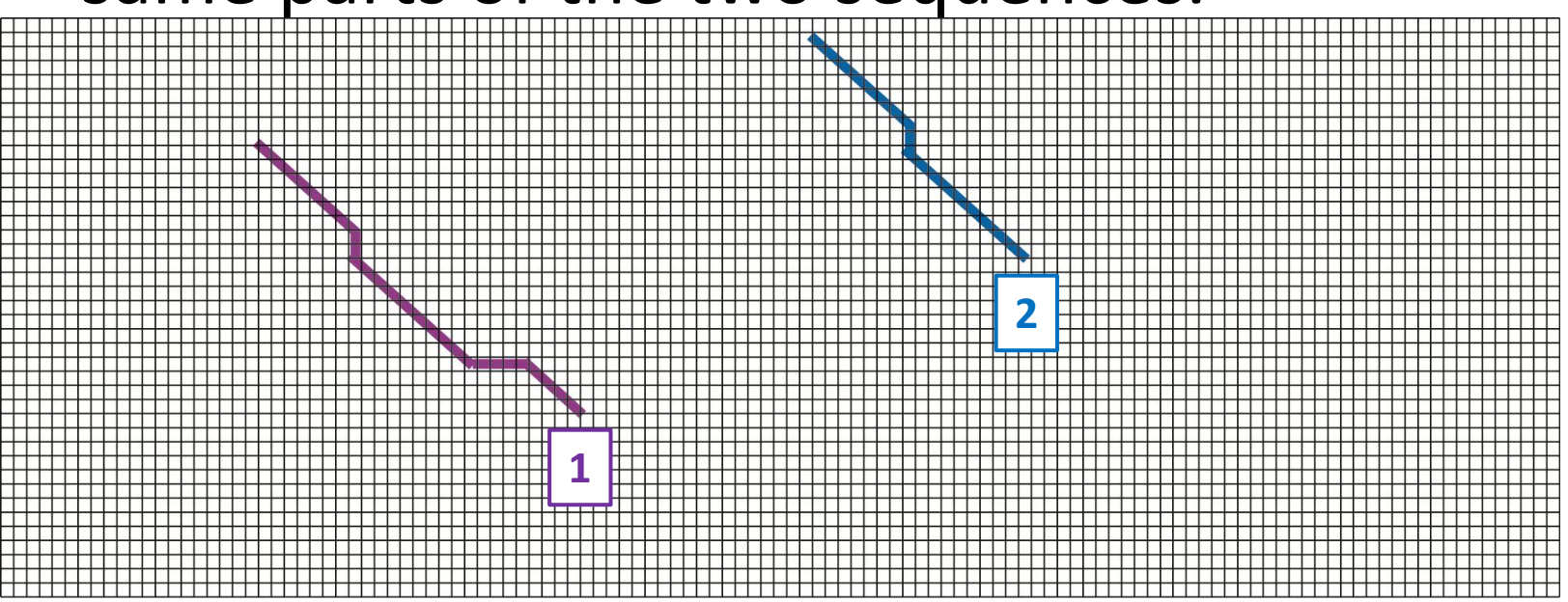

## Local alignment

- Two differences from global alignment:
	- If a DP score is negative, replace with 0.
	- Traceback from the highest score in the matrix and continue until you reach 0.
- Global alignment algorithm: *Needleman-Wunsch*.
- Local alignment algorithm: *Smith-Waterman*.

## (Some) Specific Uses for Alignments

- Make a pairwise or multiple alignment (duh)
- Test whether two sequences share a common ancestor (i.e. are significantly related)
- Find matches to a sequence in a large database
- Build a sequence tree (phylogenetic tree)
- Make a genome assembly (find overlaps of sequence reads)
- Map sequence reads to a reference genome

## Another example

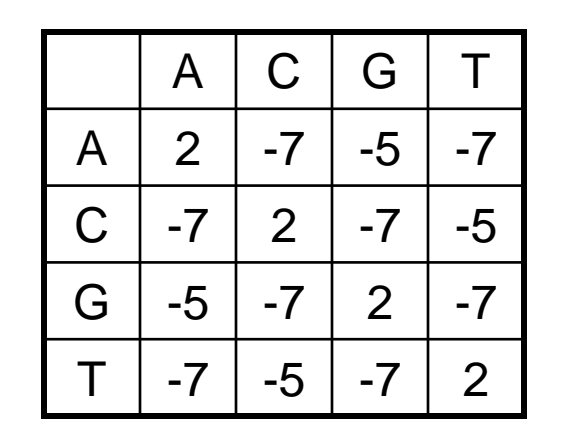

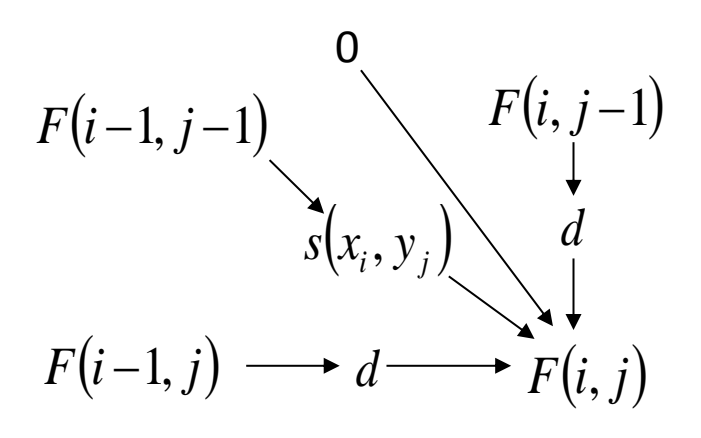

Find the optimal **local** alignment of AAG and GAAGGC.

Use a gap penalty of  $d = -5$ .

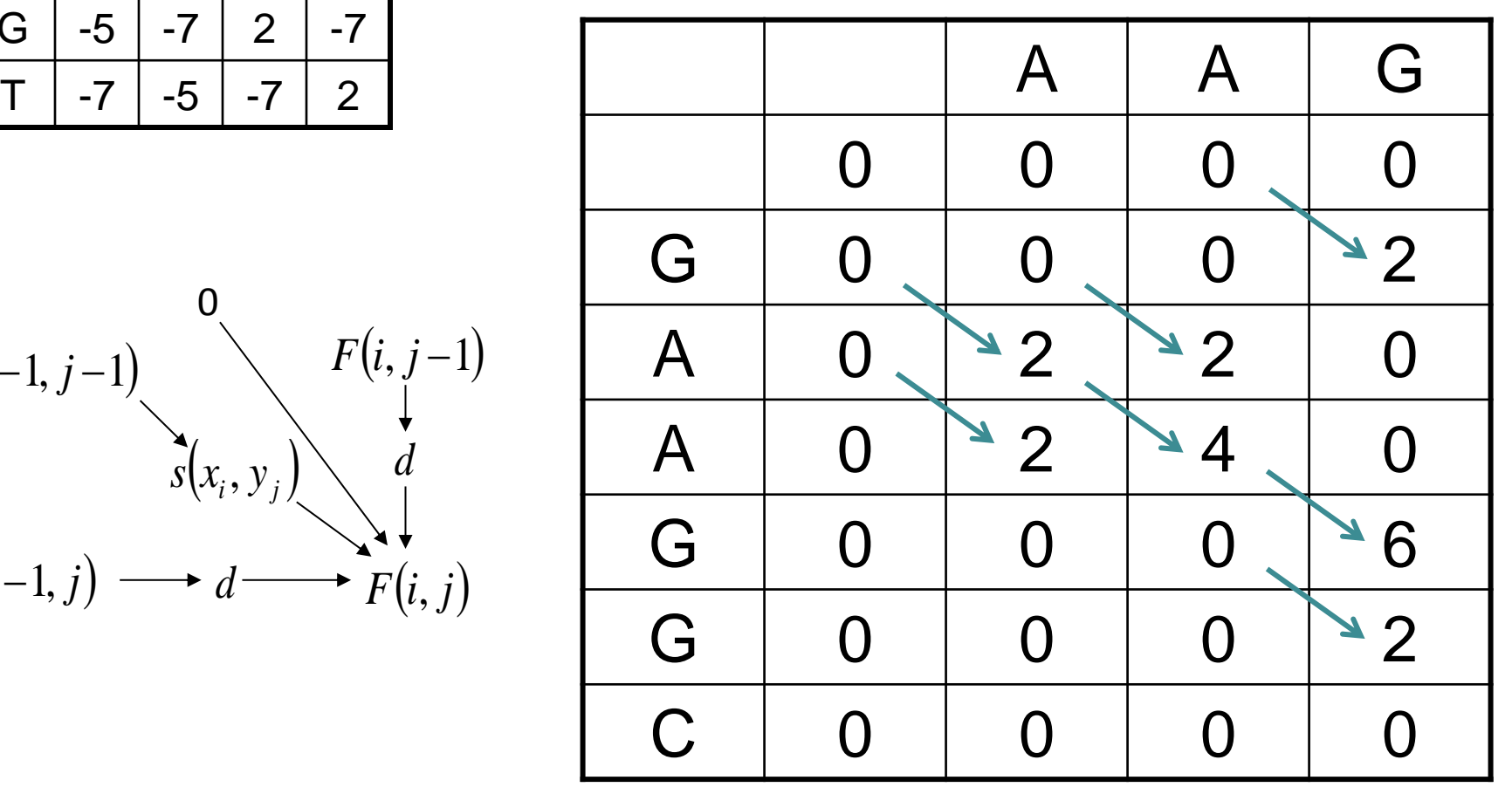

#### Traceback

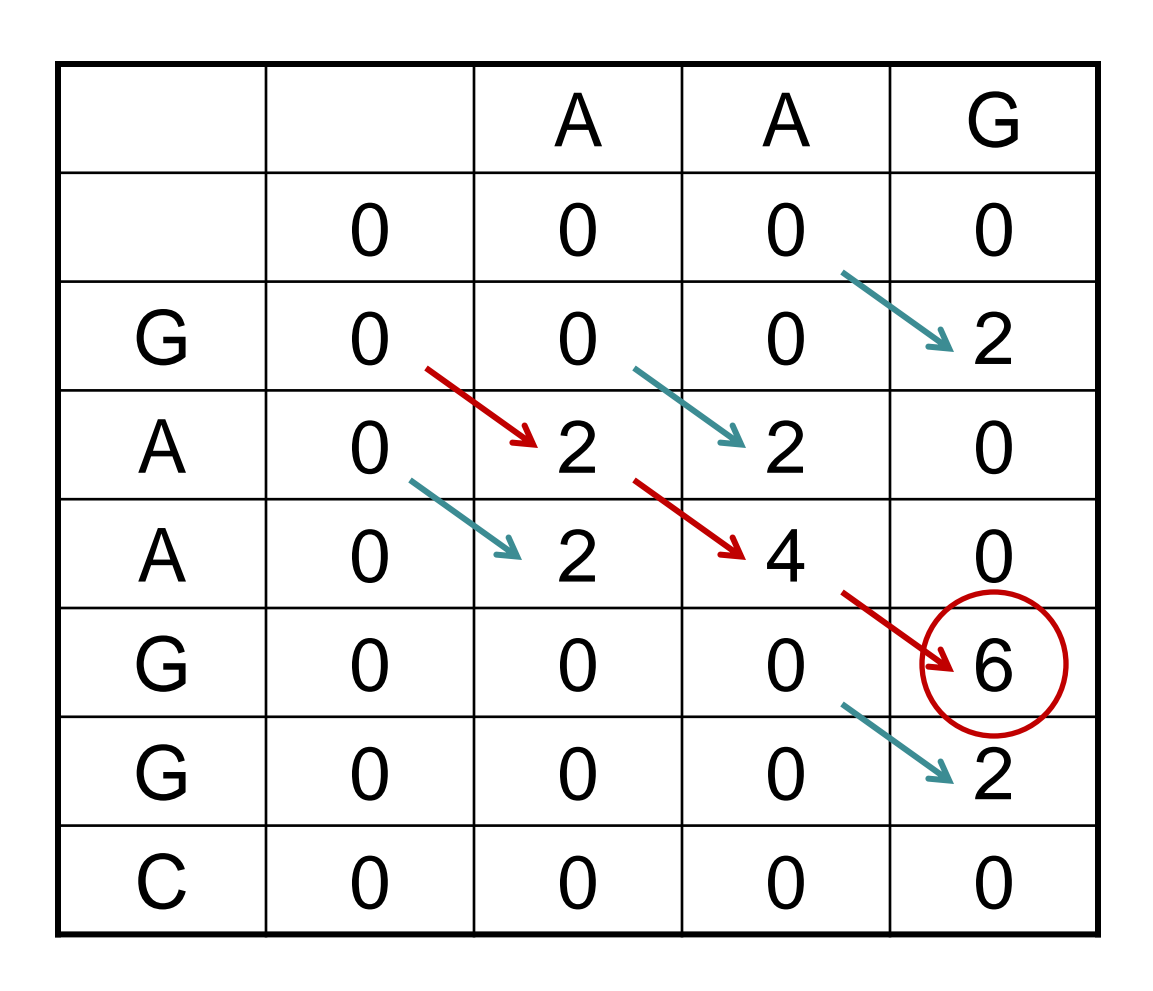

**AAG AAG**

#### Compare with the Best GLOBAL Alignment

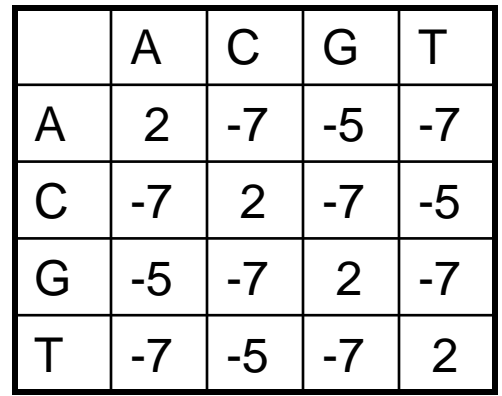

$$
F(i-1, j-1)
$$
\n
$$
F(i, j-1)
$$
\n
$$
F(i, j-1)
$$
\n
$$
F(i, j-1)
$$
\n
$$
F(i-1, j)
$$
\n
$$
d
$$
\n
$$
F(i, j)
$$
\n
$$
d
$$
\n
$$
G
$$
\n
$$
G
$$
\n
$$
G
$$
\n
$$
G
$$
\n
$$
G
$$
\n
$$
G
$$
\n
$$
G
$$
\n
$$
G
$$
\n
$$
G
$$
\n
$$
G
$$
\n
$$
G
$$
\n
$$
G
$$
\n
$$
G
$$
\n
$$
G
$$
\n
$$
G
$$
\n
$$
G
$$
\n
$$
G
$$
\n
$$
G
$$
\n
$$
G
$$
\n
$$
G
$$
\n
$$
G
$$
\n
$$
G
$$
\n
$$
G
$$
\n
$$
G
$$
\n
$$
G
$$
\n
$$
G
$$
\n
$$
G
$$
\n
$$
G
$$
\n
$$
G
$$
\n
$$
G
$$
\n
$$
G
$$
\n
$$
G
$$
\n
$$
G
$$
\n
$$
G
$$
\n
$$
G
$$
\n
$$
G
$$
\n
$$
G
$$
\n
$$
G
$$
\n
$$
G
$$
\n
$$
G
$$
\n
$$
G
$$
\n
$$
G
$$
\n
$$
G
$$
\n
$$
G
$$
\n
$$
G
$$
\n
$$
G
$$
\n
$$
G
$$
\n
$$
G
$$
\n
$$
G
$$
\n
$$
G
$$
\n
$$
G
$$
\n
$$
G
$$
\n
$$
G
$$
\n
$$
G
$$
\n
$$
G
$$
\n
$$
G
$$
\n
$$
G
$$
\n
$$
G
$$
\n
$$
G
$$

(contrast with the best local alignment)

Find the optimal **Global** alignment of AAG and GAAGGC.

Use a gap penalty of  $d = -5$ .

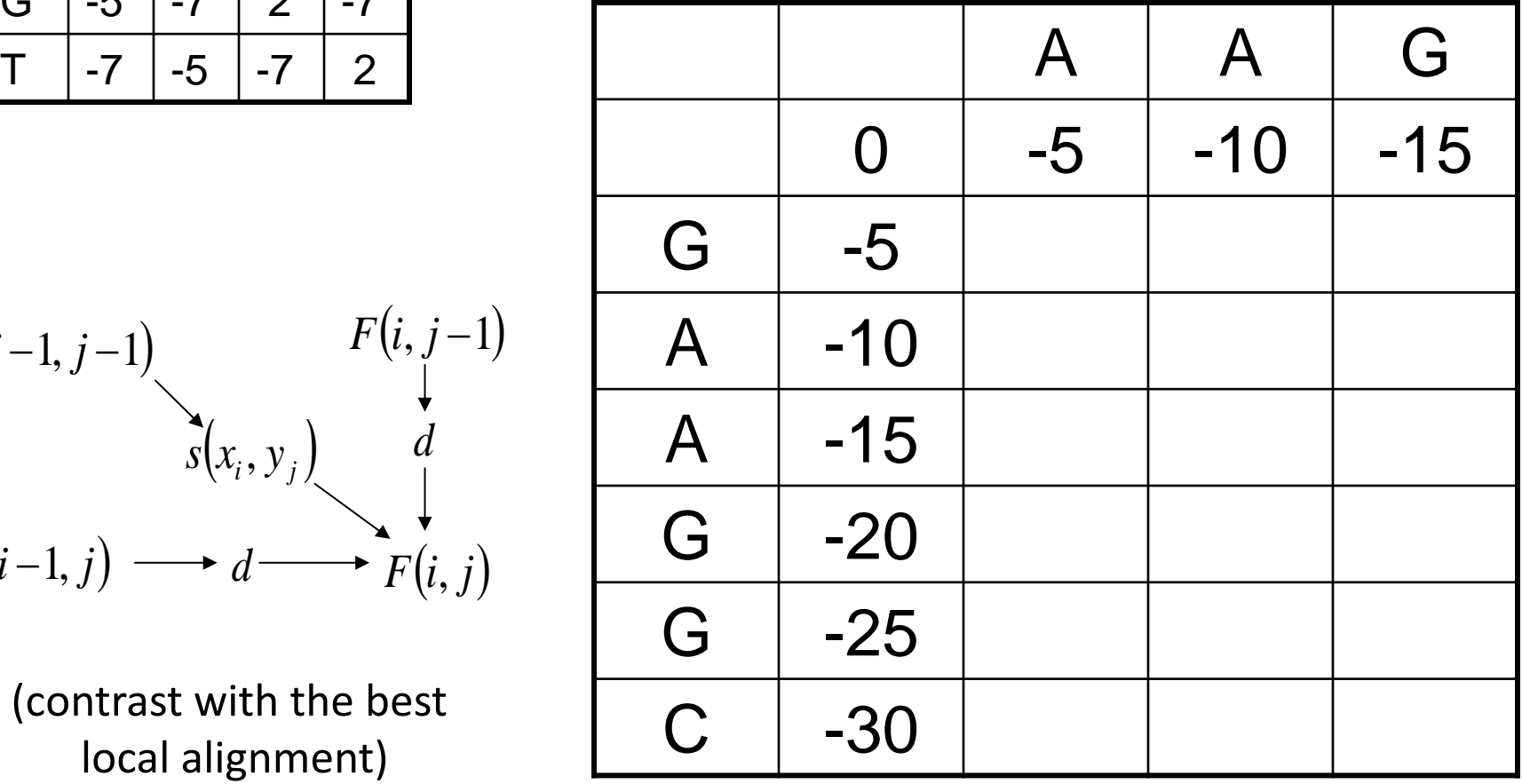